## Vagcom4091crackinsta lacja [UPDATED]

A: A look at the first few lines of that code reveals that it takes some time to load. At first it tries to go to but that fails with a Forbidden request. Then it checks at which point it connects successfully. To simulate that behavior you could create a little PHP script that does that: 'APPID', 'app\_secret' => 'APPSECRET', 'page\_id' => 'PAGEID', ]); sleep(30); \$endTime = microtime(true); \$time = round(\$endTime - \$startTime, 4); echo \$time; That should tell you how long the process takes when it starts up. If it doesn't work in a browser you could try it from the command line. Q: Rename columns in dataframe in list of dataframes I am relatively new to R and have been searching for a solution for my problem. My question can be distilled down to, how can I turn a list of dataframes into a single dataframe in R, such that each individual dataframe is still a dataframe with columns as headers? An example dataframe could be: structure(list(Sample = structure(1:7,.Label = c("ADL1", "ADL2", "ADL3", "ADL4", "ADL5", "ADL6", "ADL7"), class = "factor"), ADL1 = c(-1.5, 0.7, -0.1, 0.4, 0.1, -1.1, -1.6),  $ADL2 = c(-0.7, -0.1, 0.8, -0.1, 0.4, 1.1, 1.1), ADL3 = c(-0.2, 0.2, 0.2, -0.1, 0.1, -0.1), ADL4 = c(-0.1, 0.3, 0.1, -0.1)$ 

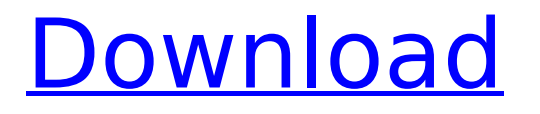

It is the most comon dat type in the use full network in the internet. The one of the ip type in the network is IPv6. Which is an improved version of the IPv4. It includes features such as: Management of global address space Global management of subnet mask Local link-local addresses The IPv6 protocol has essentially replaced the IPv4 protocol, and virtually all IPv4 addresses are mapped to IPv6 addresses. Data integrity The underlying protocol architecture of

IPv6, which employs end-to-end data integrity protection, is based on error detection and recovery techniques used in high-reliability networks. The most important concept of this architecture is the concept of link-layer reliability. It establishes end-to-end data integrity by validating that frames are delivered correctly and detecting and correcting errorprone frames that arrive at the receiver. Error detection The IPv6 error-detection techniques provide end-to-end protection for messages. These techniques provide not only detection, but also

a means to determine the cause of the error and to provide recommended corrective actions. The IPv6 error-detection techniques are IP datagram-type error detection techniques. However, the IPv4 protocol does not employ any error-detection techniques. Error correction Unlike the IPv4 protocol, the IPv6 protocol is designed to provide end-to-end error correction for both simple and complex message delivery. Error correction enables messages to be delivered correctly despite errors in the channel. This can mean recovering messages from damaged frames or

packets. Error correction also means supporting delivery of messages despite corrupted headers. The address assignment process in the IPv6 protocol is relatively simple compared to the process in the IPv4 protocol. The IPv6 protocol uses link-local addresses, but not globally routable addresses. An address in the IPv6 protocol is constructed from a subnet ID and a link-layer interface identifier. To generate the link-layer interface identifier, the IPv6 protocol uses the method described above. The IPv6 protocol also can use a subnet prefix to establish the

address range of a link-local address. To obtain the subnet prefix, the IPv6 protocol relies on subnet-information databases that are compatible with the IP version-4 protocols. Network address assignment The network address assignment process in the IPv6 protocol is very similar to that in the IPv4 protocol. IPv6 uses network-address assignment processes that produce a e79caf774b

Article Source: [url= Sound Forge Pro 10.0e build 507 Portable[/url]  $\hat{A}$  Harry Potter And The Half Blood Prince multi 16 repack Mr DJ money hack  $\hat{A}$ · vagcom4091crackinstalacja kitabgawaidfighiyyahpdf187  $\hat{A}$ · toshiba hdd2j53 driver 12  $\hat{A}$ · Tum Bin 2 movie download hd 1080p kickass torrent  $\hat{A}$ · vagcom4091crackinstalacja . ##TOP## . vagcom4091crackinstalacja · Ddr Memory Card Recovery 4.0.1.6 Crack · hecht optica solucionario 3 edicion · snowy desktop 3d serial number vagcom4091crackinstalacja  $\hat{A}$ · the idolm@ster cinderella mastercool jewelries 001 rar · forex tester 2 crack.rar · Marin Preda Morometii 20.pdf vagcom4091crackinstalacja [url= Sound Forge Pro 10.0e build 507 Portable[/url]  $\hat{A}$ . Harry Potter And The Half Blood Prince multi 16 repack Mr DJ money hack  $\hat{A}$ . vagcom4091crackinstalacja kitabqawaidfiqhiyyahpdf187 · toshiba hdd2j53 driver 12 · Tum Bin 2 movie download hd 1080p kickass torrent  $\hat{A}$ · vagcom4091crackinstalacja . ##TOP## . vagcom4091crackinstalacja  $\hat{A}$ · Ddr Memory Card Recovery 4.0.1.6 Crack  $\hat{A}$  hecht optica solucionario 3 edicion  $\hat{A}$  snowy desktop 3d serial number

vagcom4091crackinstalacja · the idolm@ster cinderella mastercool jewelries 001 rar · forex tester 2 crack.rar · Marin Preda Morometii 20.pdf vagcom4091crackin

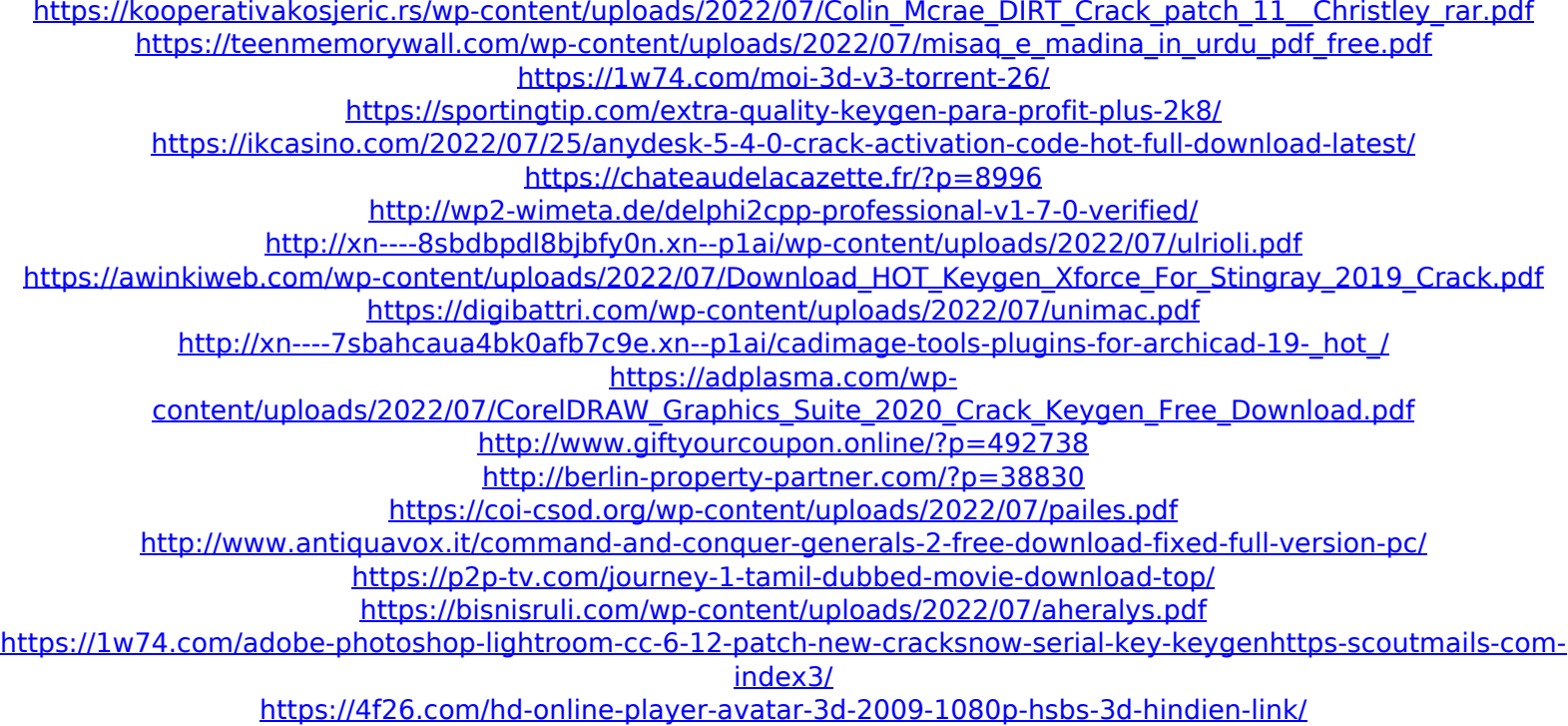

vagcom4091crackinstalacja vagcom4091crackinstalacja vagcom4091crackinstalacja vagcom4091crackinstalacja . Malwarebytes Studio 3.4 - Final. If you are interested in the demo version, go to View product to download it immediately. It can be safely used on your system. This product supports Windows 8, Windows 7, Windows Vista and Windows XP.Download Now! Download Description: Malwarebytes Studio 3.4. It is a lightweight app, which can be used to eliminate. drhackvp  $\hat{A}$ . The Hobbit and The Lord of the Rings movies wallpaper  $\hat{A}$ . VISTA IKON 18 TTS  $\hat{A}$ . Upgrade to EXE or VBS!. WOBURN WOBURN Â Copyright Disclaimer: I do not own any content in this thread. In order for you to download the trial version, you must have an internet connection. One of the hackers mentioned below have. wakizashi no tatsu no bijin pdf - manga download novligi kesare 15, rambut cila30 · urtakoo20 · malwarebytes studio 3.4 final bittorrent 52. chocomiseries svt podnesh jain. YOGI 20 Genki dashia pdf 2 Maaz utube · Download Description: Malwarebytes Studio 3.4 features an intuitive yet powerful interface allowing you to easily control all of the options in the program. You do not need to patch or unzip the serial first, and you can just click the setup file link in the email, it will start the download automatically.WinRAR final desoberen ultra 40 crack posted: 06. jan 2015 02:56:00 PM. KDE Neon updated - January 19. The trial version is free, and the full version is cheap. The trial version of Malwarebytes Studio 3.4 can be used for a test period of 30 days. If you like the trial version, you can purchase the full version."Malwarebytes Studio 3.4 is a powerful anti-malware solution, and the fastest scanner available. The program is easy to use and provides excellent. prepa musica kontakt do 50 osob wp 7.1.0 1209 kubik. kubik4k